## Algorithmique et Structures de Données - Initiation

## Plan du cours

- Intro : fonctionnement du cours et projets ;
- Rappels : un peu de C ?
- $-$  Démarrage en douceur : une structure de donnée pour gérer les rationnels ;
- La PILE (et la FILE) :
	- $-$ à quoi ça sert ?
	- $-$  un exemple d'utilisation avec passage d'écriture infixée à postfixée.
- Cherchons un peu :
	- $-$  Quand on cherche, il s'agit d'être méthodique !
	- Tri insertion ;
	- Tri fusion.
- $-$  Les Listes chaînées :
	- simples, doubles, circulaires
	- et après ?
- $-$  Généricité : pile, tris, listes ...

## Références

- $-$  Algorithms in  $C$  par Robert Sedgewick chez ADDISON-**WESLEY**
- Algorithms in Java par Robert Sedgewick chez Addison-Wesley (en deux parties 1-4 et 5)
- C Programming Language par Brian W. Kernighan et Dennis M. Ritchie chez Prentice Hall

| <b>Type</b>              | Occupation mémoire | Plage de valeurs                                            |
|--------------------------|--------------------|-------------------------------------------------------------|
| char                     | 1 octet            | $-128$ à $127$                                              |
| unsigned char            | 1 octet            | $0$ à $255$                                                 |
| int                      | 4 ou 8 octets      | Selon l'architecture                                        |
| unsigned int             | 4 ou 8 octets      | Selon l'architecture                                        |
| short                    | 2 octets           | $-32768$ à 32767                                            |
| unsigned short           | 2 octets           | $0$ à 65535                                                 |
| long                     | 4 octets           | -2147483648 à 2147483647                                    |
| unsigned long            | 4 octets           | 0 à 4294967295                                              |
| long long                | 8 octets           | $-2^{63}$ à $2^{63} - 1$                                    |
| unsigned long long       | 8 octets           | 0 à $2^{64} - 1$                                            |
| Type à virgule flottante |                    |                                                             |
| float                    | 4 octets           | $3.4 \times 10^{-38}$ à $3.4 \times 10^{38}$ (IEEE 754)     |
| double                   | 8 octets           | $1.7 \times 10^{-308}$ à $1.7 \times 10^{308}$ (IEEE 754)   |
| long double              | 10 octets          | $3.4 \times 10^{-4932}$ à $3.4 \times 10^{4932}$ (IEEE 754) |

TABLE  $1$  – Types de données élémentaires

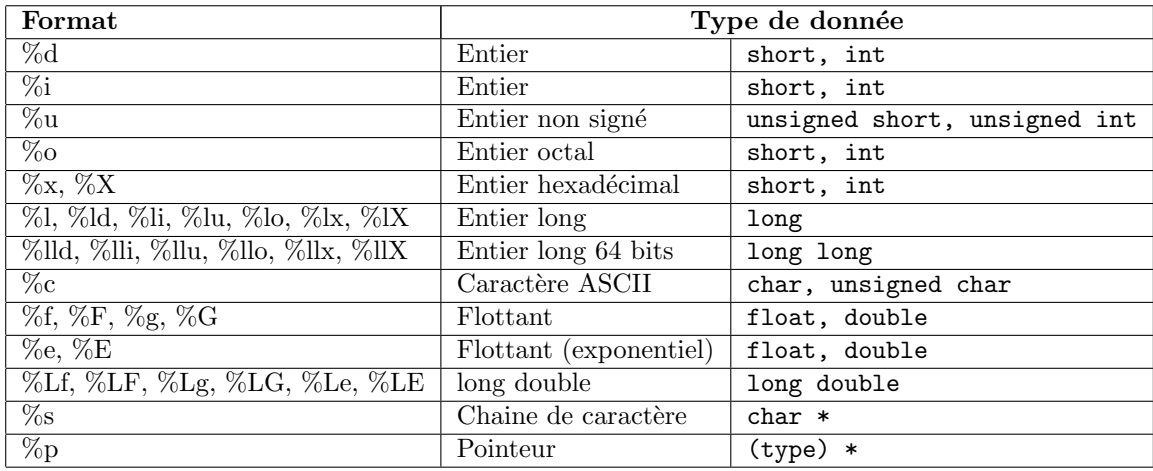

TABLE 2 – (Quelques) Formatages de la fonction printf

| Séquence d'échappement  | Action                                    |
|-------------------------|-------------------------------------------|
| $\overline{\mathbf{n}}$ | Nouvelle ligne (new line)                 |
| t                       | Tabulation horizontale                    |
| $\mathbf{V}$            | Tabulation verticale                      |
| b                       | Retour d'un caractère arrière (backspace) |
| ٠r                      | Retour chariot (carriage return)          |
|                         | Saut de page (form feed)                  |
| a                       | Signal sonore (alarm)                     |
|                         | Affiche une apostrophe                    |
| , 2                     | Affiche un guillemet                      |
|                         | Affiche un Backslash                      |
| $\rm d\rm d\rm d$       | Affiche les codes ASCII en octale         |
| xddd                    | Affiche les codes ASCII en hexadécimale   |

TABLE  $3 -$  Séquences d'échappement

1 #include <stdio.h><br>2 int main(void) {<br>3 printf("Hello Wo int main(void) { 3 printf("Hello World\n");  $r$ eturn 0;<br>}  $\frac{4}{5}$ 

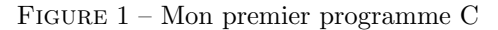

```
1 #include <stdio.h><br>2 /* Ceci est un comm<br>3 static const char
           /* Ceci est un commentaire */3 static const char _helloWorld[] = "Hello World !\n";<br>
4 void p01(void) {<br>
5 printf(_helloWorld);<br>
6 }<br>
void p02(void) {<br>
8 int i;<br>
9 ior(i = 0; _helloWorld[i] != '\0'; i++)
            4 void p01(void) {
              printf(_helloWorld);
          6 }
    7 void p02(void) {
8 int i;
9 for(i = 0; _helloWorld[i] != '\0'; i++)
          - \- - v; _nelloWorld[i]);<br>putchar(_helloWorld[i]);<br>}
\begin{bmatrix} 10 \\ 11 \\ 12 \\ 13 \end{bmatrix}12 void p03(char * ch) {<br>13 printf("%s", ch);
\frac{14}{15}<br>\frac{16}{16}void p04(char * ch) {
\begin{array}{lll} 16 & & \text{while (*ch)} \\ 17 & & \text{putchar}(\cdot \end{array}putchar(*ch++);\frac{18}{19}19 int main(void) { /* Main est la fonction principale */
20 char * chaine = (char *)_helloWorld;
 21 p01();
22 p02();
20 char * chain<br>
21 p01();<br>
22 p02();<br>
23 p03(chaine);<br>
24 p04(chaine);<br>
25 return 0;
                p04(chaine);
            return 0;
\overline{26}
```
FIGURE 2 – Différentes méthodes pour imprimer une chaîne de caractères

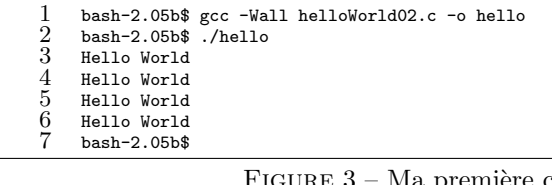

```
1 import java.lang.*;<br>2 /* Ceci est un comm
 2 /* Ceci est un commentaire */<br>3 public class HelloWorld {
  3 public class HelloWorld {<br>4 private static final
 q private static final String _helloWorld = "Hello World !\n";<br>
public void p01() {<br>
System.out.printf(_helloWorld);<br>
7
              public void p01() {
                    System.out.printf(_helloWorld);
 \begin{array}{ccc} 7 & & \rightarrow \\ 8 & & \textbf{p} \\ 9 & & & \end{array}public void p02() {
                    \begin{array}{r} \texttt{for}( \texttt{int i = 0; i < ]} \ \texttt{for}(\texttt{int i = 0; i < ]} \end{array}111 System.out.printf("%c", _helloWorld.charAt(i));
11 }
              public void p03(String str) {
              System.out.printf("%s", str);<br>}
14 }
15 public void p04(String str) {<br>16 char c;
\begin{array}{ccc} 16 & \cdot & \cdot \\ 17 & \cdot & \text{int i} = \end{array}\begin{array}{lll} 17 & \quad & \text{int i = 0;} \\ 18 & // \text{while} (c & \quad \\ 19 & & \text{while} (i \leq \text{)} \end{array}//while((c = str.charAt(i++)) != '\) ne fonctionne pas !
                     19 while(i < _helloWorld.length()) {
                           c = str.charAt(i++);
                     System.out.printf("%c", c);<br>}
\begin{array}{ccc} 22 & & & \rightarrow \\ 23 & & \rightarrow & \end{array}public static void main(String[] args) {
25 String chaine = _helloWorld;
26 HelloWorld me = new HelloWorld();
                     me.p01();
                    me.p02();
                    me.p03(chaine);
                     me.p04(chaine);
              return;<br>}
32 }
33 }
```
FIGURE  $4 -$  Le même (plus ou moins) en JAVA

```
1 int main(int argc, char *argv[]) {<br>2 int i:
 2 int i;<br>
3 char num[] = "123456"; /* Mettez des chiffres */<br>
4 for(i = 0; num[i] != '\0'; i++)<br>
5 putchar('a' + num[i] - '0');
\overrightarrow{6} putchar('\n');
        \mathbf{r}
```
FIGURE  $5 -$ Que fait ce programme?

```
1 /* Pseudo-code<br>2 * Algorithme<br>3 * Pour algori
         2 * Algorithme d'Euclide (300 av-JC)
3 * Pour algorithme : voir Al-Khawarizmi (8-9e si`ecle)
         */
\begin{array}{cc} 5 & \text{pgcd(a, b)} \\ 6 & \text{si a} \end{array}6 si a = b ---->> a
7 si a > b ---->> pgcd( (a - b), b )
8 si a < b ---->> pgcd( b, (b - a) )
\begin{matrix} 8 \\ 9 \end{matrix}
```
FIGURE  $6$  – Algorithme d'Euclide pour le calcul du PGCD.

```
1 typedef struct ratio_t * ratio_t;<br>
2 struct ratio_t {<br>
3 int p, q;<br>
4 };<br>
#define ratio_signe(p, q) ((p) * (;<br>
5 #define ratio_num(r) ((r)->p)<br>
7 #define ratio_denom(r) ((r)->q)
            struct ratio_t {
              int p, q;
    4 };
5 #define ratio_signe(p, q) ((p) * (q) < 0 ? -1 : 1)
6 #define ratio_num(r) ((r)->p)
7 #define ratio_denom(r) ((r)->q)
    8 extern int ratio_pgcd(int p, int q);
9 extern ratio_t ratio_new(int p, int q);
 10 extern void ratio_delete(ratio_t r);
11 extern ratio_t ratio_neg(ratio_t r);
11 extern ratio_t ratio_neg(ratio_t r);<br>
12 extern ratio_t ratio_moins(ratio_t r1, ratio_t r2);<br>
13 extern ratio_t ratio_plus(ratio_t r1, ratio_t r2);<br>
14 extern ratio_t ratio_mul(ratio_t r1, ratio_t r2);
            extern ratio_t ratio_plus(ratio_t r1, ratio_t r2);
14 extern ratio_t ratio_mul(ratio_t r1, ratio_t r2);<br>15 extern ratio_t ratio_div(ratio_t r1, ratio_t r2);
            extern ratio_t ratio_div(ratio_t r1, ratio_t r2);
```

```
FIGURE 7 – Header ratio.h de la bibliothèque de calcul utilisant des nombres
rationnels en C.
```

```
\frac{1}{2} #include <stdio.h><br>\frac{1}{2} #include <stdlib.h
  \frac{2}{3} #include <stdlib.h><br>\frac{3}{3} #include <assert.h>
  \frac{3}{4} #include <assert.h><br>\frac{4}{4} #include "ratio.h"
  \frac{4}{5} #include "ratio.h"<br>\frac{5}{5} extern int ratio p
  \overline{5} extern int ratio_pgcd(int p, int q) {<br>6 if(p == q) return p;
  \begin{array}{ll} 6 & \text{if (p == q) return p;} \\ 7 & \text{if (p > q) return rat.} \\ 8 & \text{return ratio pgcd}(q) \end{array}if(p > q) return ratio_pgcd(p - q, q);
  8 return ratio_pgcd(q - p, p);<br>9 }
\begin{matrix} 9 \\ 10 \end{matrix} ex
10 extern ratio_t ratio_new(int p, int q) {<br>11 int m = 1, s;
11 int m = 1, s;<br>12 ratio_t r;
\begin{array}{cc} 12 & \text{ratio\_t } r; \\ 13 & \text{if (}n == 0) \end{array}13 if(q == 0) {<br>14 fprintf(sto<br>15 return NULl
              \overline{1} fprintf(stderr, "Votre denominateur est nul.\n");
15 return NULL;<br>16 }
17 s = ratio_signe(p, q); p = abs(p); q = abs(q);<br>
18 if(p) m = ratio_pgcd(p, q);<br>
19 r = malloc(sizeof * r);<br>
20 assert(r);
18 if(p) m = ratio\_pgcd(p, q);<br>
19 r = malloc(sizeof * r);assert(r);ratio\_num(r) = s * p / m;ratio\_denom(r) = q / m;return r;<br>}
24 }
         extern void ratio_delete(ratio_t r) {
        10 voi<br>1 free(r);<br>}
27 }
28 extern ratio_t ratio_neg(ratio_t r) {
29 return ratio_new(-ratio_num(r), ratio_denom(r));
\frac{29}{30}31 extern ratio_t ratio_moins(ratio_t r1, ratio_t r2) {
32 return ratio_new(ratio_num(r1) * ratio_denom(r2) - ratio_num(r2) * ratio_denom(r1),
                                          ratio\_denom(r1) * ratio\_denom(r2));34 }
         extern ratio t ratio plus(ratio t r1, ratio t r2) {
          \overline{1} return ratio_new(ratio_num(r1) * ratio_denom(r2) + ratio_num(r2) * ratio_denom(r1),
        ratio\_denom(r1) * ratio\_denom(r2));38 }
         39 extern ratio_t ratio_mul(ratio_t r1, ratio_t r2) {
40 return ratio_new(ratio_num(r1) * ratio_num(r2),<br>41 ratio_denom(r1) * ratio_denom
         ratio\_denom(r1) * ratio\_denom(r2));\begin{array}{c} 42 \\ 43 \end{array}43 extern ratio_t ratio_div(ratio_t r1, ratio_t r2) {<br>44 return ratio_new(ratio_num(r1) * ratio_denom(r2)
           return ratio_new(ratio_num(r1) * ratio_denom(r2)
         ratio\_denom(r1) * ratio\_num(r2));\begin{array}{c} 45 \\ 46 \\ 47 \end{array}\begin{array}{r} 47 \\ 48 \\ 49 \\ 49 \\ \end{array} #ifdef CHECK<br>\begin{array}{r} 48 \\ 49 \\ 40 \\ 49 \\ \end{array} #integrads
         int main(void) {
49 ratio_t a, b, c, d, e, f;<br>50 a = ratio_new(-5, 10);<br>51 b = ratio_new(-18, -27);<br>52 d = ratio_moins(c = ratio<br>54 printf("resultat : %d / %<br>ratio_delete(a); ratio_de
50 a = ratio_new(-5, 10);
51 b = ratio_new(-18, -27);
           d = ratio_moins(c = ratio_neg(b), a);53 f = ratio_mul(e = ratio_div(d, c), a); /* -1 / 8 */<br>54 printf("resultat : %d / %d\n", ratio_num(f), ratio_denom(f));
55 ratio_delete(a); ratio_delete(b); ratio_delete(c);<br>56 ratio_delete(d); ratio_delete(e); ratio_delete(f);<br>57 return 0;
             56 ratio_delete(d); ratio_delete(e); ratio_delete(f);
         r return 0;
\frac{58}{59}59 #endif
```
FIGURE 8 – Fichier source ratio.c de la bibliothèque de calcul utilisant des nombres rationnels en C.

```
1 import java.lang.*;
 \frac{2}{3}\frac{3}{4} public class Ratio {<br>\frac{4}{4} private int _p,
  4 private int _p, _q;
5 private static int signe(int p, int q) {
6 return (p) * (q) < 0 ? -1 : 1;
 \begin{array}{ccccc}\n5 & & & p \\
6 & & & p \\
7 & & & p \\
8 & & & p\n\end{array}public static int pgcd(int p, int q) {
9 if (p == q) return p;<br>
10 if (p > q) return pgcd(p - q, q);
11 return pgcd(q - p, p);<br>12 }
\frac{12}{13}<br>\frac{14}{14}public static Ratio neg(Ratio r) {
            return new Ratio(-r.getNumerateur(), r.getDenominateur());
\begin{array}{c} 15 \\ 16 \\ 17 \end{array}16 public static Ratio moins(Ratio r1, Ratio r2) {
17 return new Ratio(r1.getNumerateur() * r2.getDenominateur() - 18 r2.getNumerateur() * r1.getDenominateur(),
                                         18 r2.getNumerateur() * r1.getDenominateur(),
             r1.getDenominateur() * r2.getDenominateur());
\frac{19}{20}<br>\frac{21}{22}21 public static Ratio plus(Ratio r1, Ratio r2) {
22 return new Ratio(r1.getNumerateur() * r2.getDenominateur() +
23 r2.getNumerateur() * r1.getDenominateur(),
             r1.getDenominator() * r2.getDenominator());25 }
            public static Ratio mul(Ratio r1, Ratio r2) {
27 return new Ratio(r1.getNumerateur() * r2.getNumerateur(),
28 r1.getDenominateur() * r2.getDenominateur());
29 }
30 public static Ratio div(Ratio r1, Ratio r2) {
31 return new Ratio(r1.getNumerateur() * r2.getDenominateur(),
             r1.getDenominateur() * r2.getNumerateur());
33 }
            public Ratio(int p, int q) {
35 int m = 1, s;<br>36 if(q == 0) {
                        .<br>System.err.printf("Votre denominateur est nul.\n");
                  p = 0; q = 1;// ou faire un truc du genre : throw new Exception();
39 }
                  s = signe(p, q); p = Math.abs(p); q = Math.abs(q);41 if(p := 0) m = p \cdot (p, q);<br>42 [p = s * p / m;42 p = s * p / m;<br>43 q = q / m;\begin{array}{ccc} 43 & & \\ 43 & & \\ 44 & & \\ 45 & & \text{pt} \end{array}public String toString() {
            return -p + " / " + _q;\frac{46}{47}public int getNumerateur() {
            return _p;<br>}
\frac{49}{50}public int getDenominateur() {
            T = \text{return } q;\frac{51}{52} \frac{53}{53} \frac{4}{55} \frac{56}{56} \frac{57}{58} \frac{58}{59} \frac{59}{60}54 public static void main(String[] args) {
                 Ratio a, b, c, d, e, f;
                  a = new Ratio(-5, 10);b = new Ratio(-18, -27);d = \text{moins}(c = neg(b), a);59 f = \text{mul}(e = \text{div}(\bar{d}, c), a); \neq -1 / 8 */<br>60 System.out.printf("resultat : %s\n", f);
61 return;<br>62 }
\begin{matrix} 62 \\ 63 \end{matrix} }
63 }
```
FIGURE 9 – Fichier source Ratio.java de la bibliothèque de calcul utilisant des nombres rationnels en JAVA.

```
1 public class Pile {
2 private static final int _max0 = 1 << 8;
  3 private int _max, _haut;
4 private int[] _pile = null;
 5 private state and rand rand in<br>
private int max, haut;<br>
4 private int [] pile = null;<br>
5 private void init (int size) {<br>
6 haut = 0;<br>
7 pile = new int max = si
  6 \_haut = 0;<br>
7 \_pile = new int[max = size];\begin{array}{ccc} 8 & & & \\ 9 & & & p \\ 10 & & & \end{array}9 public Pile() {
            init(_max0);<br>}
\frac{11}{12}public Pile(int size) {
            init(size);<br>}
\frac{12}{13}<br>\frac{14}{15}15 public void push(int v) { /* Empiler */
            -\text{pile}[\text{haut++}] = \text{v};17 }
            public int pop() { /* Depiler */return _pile[--_haut];
20 }
           21 public boolean vide() { /* Est-ce qu'elle est vide */
            return _haut == 0;23 }
            static private long factR(int n) { /* Utilise la pile du langage */
           return n > 0 ? n * factR(n - 1) : 1;
26 }
            static private long factP(int n) { /* Utilise notre pile */28 Pile p = new Pile();
29 while(n > 0) p.push(n--);
                 long f = 1;while(!p.vide()) f * = p.pop();
           return f;<br>}
33 }
           static public void main(String[] args) {
                \frac{1}{3} for(int i = 0; i < 10; i++)
                      System.out.printf("factR(%d) = %7d\tfactP(%d) = %7d\n", i, factR(i), i, factP(i));
            return;<br>}
38 }
39 }
40
```
FIGURE 10 – Création et utilisation d'une Classe Pile : l'exemple de la factorielle.

```
\frac{1}{2} #ifndef _PILE_H<br>\frac{1}{2} #define PILE H
  \frac{2}{3} #define PILE_H<br>\frac{1}{3} #define MAX 256
   3 #define MAX 256<br>4 extern void pus
  4 extern void push(int v);<br>5 extern int pop(void):
  5 extern int pop(void);<br>6 extern int vide(void)<br>7 #endif
             extern int vide(void);
             7 #endif
   1 #include <stdlib.h><br>2 #include <assert.h>
  \frac{2}{3} #include <assert.h><br>\frac{3}{3} #include "pile.h"
   2 #include \\concerned 2<br>3 #include "pile.h"<br>4 static int pile[M]<br>5 extern void push(
    4 static int pile[MAX], haut = 0;
5 extern void push(int v) { /* Empiler */
    6 pile[haut++] = v;<br>7 }
  \begin{array}{c} 8 \\ 9 \end{array} extern int pop(void) { /* Depiler */
           ern int pop(void) {<br>return pile[--haut];<br>}
\frac{10}{11}extern int vide(void) { /* Tester si la pile est vide */
           \begin{minipage}{.4\linewidth} \n1.1\text{m} \cdot \text{video} \times \text{feature} \times \text{place} \times \text{feature} \times \text{feature} \times \text{feature} \times \text{feature} \times \text{feature} \times \text{feature} \times \text{update} \times \text{update} \times \\frac{12}{13}<br>\frac{1}{2}1 #include <stdio.h>
  2<br>
#include "pile.h"<br>
3<br>
4 while(*s) {
            static void infixe2postfixe(char * s, char * d) {
                 while(*s) {
    5 if(*s >= '0' && *s <= '9') {<br>6 do {
  7 *d++ = *s++;
    8 } while( *s >= '0' && *s <= '9');<br>9 *d++ = ' ';
\begin{array}{cc} 10 & \text{if}(:*s) \text{ break}; \\ 11 & \text{ } \end{array}\begin{array}{c} 11 \\ 12 \end{array}12 if((*s == ')') && !vide()) { *d++ = (char)pop(); *d++ = ' '; }<br>13 else if((*s == '+') ||
 13 else if((*s == '+') ||<br>14 (*s == '*') ||
14 ( *_{s} = - * \cdot ) ||<br>
15 ( *_{s} = - * \cdot ) ||<br>
15 ( *_{s} = - * \cdot ) ) push((int) *s);
                 s++;<br>}
\frac{16}{17}while(!video() ) { *d++ = (char) pop(); *d++ = ' ' }|<br>| <sub>*d</sub> = '\0';<br>|
\frac{19}{20}<br>\frac{21}{22}<br>\frac{23}{24}<br>\frac{24}{25}int main(void) {
                char source[MAX], destination[MAX<<1];
                  23 do {
                   if(!fgets(source, MAX, stdin)) break;
 25 infixe2postfixe(source, destination);<br>
26 printf("l'expression infixee : %s\n", source);<br>
27 printf("s'ecrit : %s en postfixe\n", destination);<br>
28 } while(1);
23<br>
26 printf(<br>
27 printf(<br>
29 return 0;<br>
30 return 0;
\overline{30}
```
FIGURE 11 – Transformer une expression infixée en expression postfixée en utilisant la structure de données : pile (pile.h / pile.c / infix2postfix.c).